### 4. BASIC RESPONSES

Jump raises - minors

Jump raises - Majors

Jump shifts after minor opening

Jump shifts after Major opening

Responses to strong 2 suit open.

#### Responses to 2NT opening

## **5. PLAY CONVENTIONS**

| Show priorities   |                     | Versus | Suit | (or both) | Versus | NoTrump | (if different) |
|-------------------|---------------------|--------|------|-----------|--------|---------|----------------|
| Leads             | Sequences:          |        |      |           |        |         |                |
| Four or r         | nore with an honour |        |      |           |        |         |                |
| From 4            | small               |        |      |           |        |         |                |
| From 3 c          | ards (no honour)    |        |      |           |        |         |                |
| In partner's suit |                     |        |      |           |        |         |                |
| Discard           | s                   |        |      |           |        |         |                |
| Count             |                     |        |      |           |        |         |                |
| Signal            | on partner's lead:  |        |      |           |        |         |                |
| Signal            | on declarer's lead: |        |      |           |        |         |                |
| Notes             |                     |        |      |           |        |         |                |
|                   |                     |        |      |           |        |         |                |

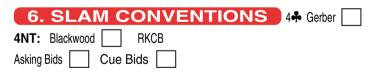

# 7. OTHER CONVENTIONS

### www.abf.com.au PDF Form Rev. 21E29 by RoL MyRev. Copyright © ABF 2021

|                  | FEDERATION                   |                                       |
|------------------|------------------------------|---------------------------------------|
|                  | STANDARD SYS                 |                                       |
| ABF Nos.         |                              |                                       |
| & Names:         |                              |                                       |
| Basic System:    |                              |                                       |
| Brown Sticker    | Classification: Green        | Blue Red Yellow                       |
| 1. OPENING       | G BIDS Describe strength, mi | in.length, or specific meaning Canapé |
| 1                | 1 🎔                          |                                       |
| 1♦               | 1♠                           |                                       |
| 1NT              |                              | may contain 5 card Major              |
| 1NT Responses 24 |                              |                                       |
| 2                | 2♠                           |                                       |
| 2♥               | 2NT                          |                                       |
| (Dbl)            | other                        |                                       |
| 24               |                              |                                       |
| 2♦               |                              |                                       |
| 2♥               |                              |                                       |
| 2♠               |                              |                                       |
| 2NT              | 3NT                          |                                       |
| other            |                              |                                       |
| 2. PRE-ALE       | RTS                          |                                       |

**AUSTRALIAN BRIDGE** 

### **3. COMPETITIVE BIDS / OVERCALLS**

#### Doubles

Jump overcalls 1NT overcall: (immediate) Immediate cue: (minor) **Over:** Weak Twos Opponent's transfers Opponent's 1NT Negative DBL thru Responsive DBL thru

Unusual NT (re-opening) (Major) Opening Threes

|                   | Describe strength, minimum leng | th, or specific meaning |  |
|-------------------|---------------------------------|-------------------------|--|
| 1♣ 1♦             | 2�                              | 3�                      |  |
| 1♥                | 2 🎔                             | 3♥                      |  |
| 1♠                | 2♠                              | 3♠                      |  |
| 1NT               | 2NT                             | 3NT                     |  |
| 2♣                | 34                              | 4 💑                     |  |
| other             |                                 |                         |  |
| 1♦ 1♥             | 2♥                              | 3♥                      |  |
| 1♠                | 2♠                              | 3♠                      |  |
| 1NT               | 2NT                             | 3NT                     |  |
| 2♣                | 34                              | 4•                      |  |
| 2♦                | 3�                              | 4 🔶                     |  |
| other             |                                 |                         |  |
| 1♥ 1♠             | 2 🧡                             | 3�                      |  |
| 1NT               | 2♠                              | 3♥                      |  |
| 2♣                | 2NT                             | 3♠                      |  |
| 2�                | 34                              | 3NT                     |  |
| other             |                                 |                         |  |
| 1 <b>♠</b> 1NT    | 2♠                              | 3 🧡                     |  |
| 2                 | 2NT                             | 3♠                      |  |
| 2                 | 3♣                              | 3NT                     |  |
| 2♥                | 3�                              | 4 🚓                     |  |
| other             |                                 |                         |  |
| 1NT 3 <b>♣</b>    | 3♠                              | 4�                      |  |
| 3                 | 3NT                             | 4♥                      |  |
| 3♥                | 4•                              | 4♠                      |  |
| other             | -                               |                         |  |
| 2♣ 2♦             | 2NT                             | 3♥                      |  |
| 2♥                | 3♣                              | 3♠                      |  |
| 2                 | 3                               | 3NT                     |  |
| other             | - •                             |                         |  |
| 2 2 2             | 34                              | 3♠                      |  |
| 2                 | 3                               | 3 <b>NT</b>             |  |
| 2 <b>4</b><br>2NT | 3♥                              | 4♣                      |  |
| other             | <b>U</b>                        | 1-1-                    |  |

| 2 🎔 2 🛧                                                                               | 3♦            | 3NT |  |
|---------------------------------------------------------------------------------------|---------------|-----|--|
| 2NT                                                                                   | 3 🎔           | 44  |  |
| 34                                                                                    | 3♠            | 4 🧡 |  |
| other                                                                                 |               |     |  |
| 2 <b>4</b> 2NT                                                                        | 3 🎔           | 4♣  |  |
| 3♣                                                                                    | 3♠            | 4♥  |  |
| 3�                                                                                    | 3NT           | 4♠  |  |
| other                                                                                 |               |     |  |
| 2NT 3 <b>♣</b>                                                                        | 3♠            | 4 🔶 |  |
| 3�                                                                                    | 3NT           | 4 🎔 |  |
| 3♥                                                                                    | 44            | 4♠  |  |
| other                                                                                 |               |     |  |
| Defence to 3NT openi<br>Defence to Opening T<br>Multi 2<br>RCO style 2-s<br>Dther 2-s |               |     |  |
| Defence                                                                               |               |     |  |
| to                                                                                    |               |     |  |
| strong                                                                                |               |     |  |
| 1♣/2♣                                                                                 |               |     |  |
| Over 1NT Interference                                                                 | ;             |     |  |
| ebensohl - other use                                                                  | es            |     |  |
| ake out of 4 level pre                                                                | e-empts 4♣/4♦ |     |  |
| 4♥                                                                                    | - 44          | •   |  |
| 10. OTHER                                                                             |               | -   |  |
|                                                                                       |               |     |  |